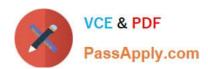

# 2V0-41.19<sup>Q&As</sup>

VMware Professional NSX-T Data Center 2.4

### Pass VMware 2V0-41.19 Exam with 100% Guarantee

Free Download Real Questions & Answers PDF and VCE file from:

https://www.passapply.com/2v0-41-19.html

100% Passing Guarantee 100% Money Back Assurance

Following Questions and Answers are all new published by VMware Official Exam Center

- Instant Download After Purchase
- 100% Money Back Guarantee
- 365 Days Free Update
- 800,000+ Satisfied Customers

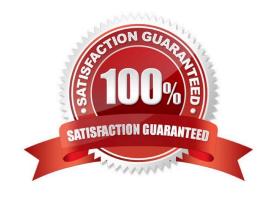

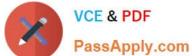

#### **QUESTION 1**

Which CLI command is used to restart the Syslog service on a KVM transport node?

- A. service.sh stop | start syslog
- B. systemctl restart syslog
- C. systemctl restart rsyslog
- D. yum restart syslog

Correct Answer: C

#### **QUESTION 2**

Refer to the exhibit.

#### Notification

Task name: Reconfigure virtual machine

Target: T1-Web-01

Status: An error occurred during host

configuration More tasks

A vSphere administrator is trying to connect T1-Web-01 virtual machine to a NSX-T logical switch and is receiving an error.

Which service must be restarted to connect the virtual machine to a NSX-T logical switch?

- A. /etc/init.d/nsx-opsagent start
- B. /etc/init.d/nsx-proxy start
- C. /etc/init.d/nsxa start
- D. /etc/init.d/nsx-datapath start

Correct Answer: A

#### **QUESTION 3**

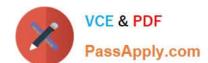

## https://www.passapply.com/2v0-41-19.html

2024 Latest passapply 2V0-41.19 PDF and VCE dumps Download

Which TraceFlow traffic type should an NSX administrator use for validating connectivity between App and DB virtual machines that reside on different segments?

- A. Multicast
- B. Anycast
- C. Broadcast
- D. Unicast

Correct Answer: C

Reference: https://images.nsx.techzone.vmware.com/sites/default/files/NSX-T%20Reference%20Design% 20Guide%20Version%202.0.pdf

#### **QUESTION 4**

Refer to the exhibit.

| CONFIGURE NSX   REMOVE NSX   ACTIONS - |                                        |            |                   | View All            |                |                 |             |       | ~ |
|----------------------------------------|----------------------------------------|------------|-------------------|---------------------|----------------|-----------------|-------------|-------|---|
| □ Node                                 | ID IP Adresses                         | OS Type    | NSX Configuration | Configuration State | Node Status    | Transport Zones | NSX Version | N-VDS |   |
| <ul> <li>SA Managemen</li> </ul>       | MoRef ID:                              |            |                   |                     |                |                 |             |       |   |
| • SA Compute-01                        | MoRef ID:                              |            | ESXi-Cluster      |                     |                |                 |             |       |   |
| sa-esxi-04,vclass,loca                 | 1173.t-88 172.20.10.54, 172.20.11.203. | ESXi 6.7.0 | Not Configured    |                     | Not Configured |                 |             |       | ( |
| _ sa-esxi-05.vclass.loca               | 1173112 172.20.10.55, 172.20.11.201.   | ESXi 6.7.0 | Not Configured    |                     | Not Configured |                 |             |       | ( |

The Node Status for all hosts in the SA-Compute-01 cluster Is shown as Not Configured. There are no

VM connectivity issues reported on any of the ESXI transport nodes. Which service must be restarted to fix the issue?

A. nsx-mpa service on the ESXi transport nodes

- B. nsx-policy-manager service on NSX Manager
- C. nsx-mpa-api service on NSX Manager
- D. cm-inventory service on NSX Manager

Correct Answer: D

#### **QUESTION 5**

Which two statements describe the characteristics of the Services Router (SR) component of a Tier-0 Gateway? (Choose two.)

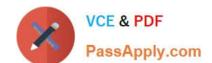

#### https://www.passapply.com/2v0-41-19.html 2024 Latest passapply 2V0-41.19 PDF and VCE dumps Download

- A. Edge cluster is mandatory for SR to be created.
- B. SR can exist on both hypervisor transport nodes and Edge transport nodes.
- C. SR is automatically created when stateful services are enabled.
- D. Edge transport nodes are required for SR to be created.
- E. SR can be created from the NSX Advanced Networking and Security tab in the UI.

Correct Answer: AE

2V0-41.19 PDF Dumps

2V0-41.19 VCE Dumps

2V0-41.19 Braindumps